# **QGIS Application - Feature request #2917 Multiple selection of print composers in the composer manager**

*2010-07-30 01:42 AM - zicke -*

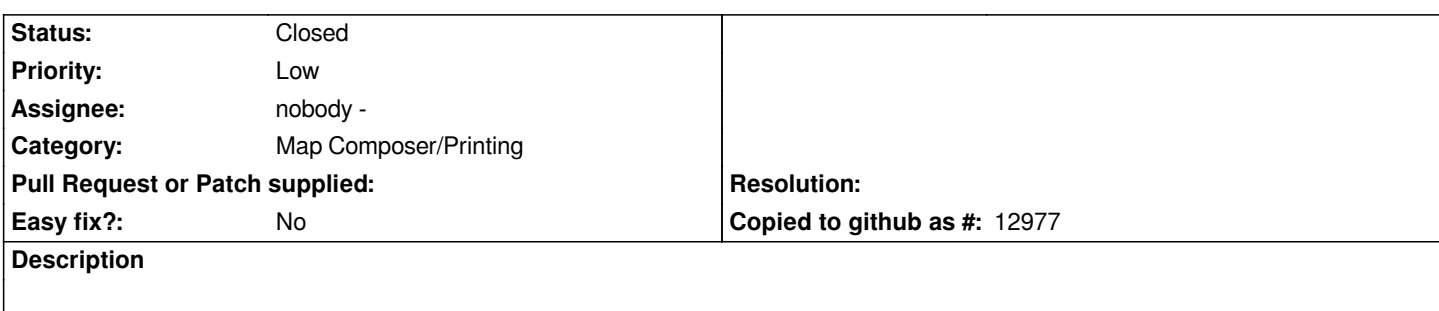

*It would be nice if it's possible to select more than one print composer in the composer manager for opening and deletin.*

# **Associated revisions**

# **Revision 3c331779 - 2015-11-29 10:03 PM - Médéric RIBREUX**

*[feature][composer] Allow multiple selection of compositions in manager*

*Allows multiple compositions to be opened and deleted. Fix #2917.*

#### **History**

#### **#1 - 2011-12-16 01:55 PM - Giovanni Manghi**

*- Target version changed from Version 1.7.0 to Version 1.7.4*

#### **#2 - 2012-04-15 10:12 AM - Giovanni Manghi**

*- Target version changed from Version 1.7.4 to Version 2.0.0*

#### **#3 - 2012-10-06 02:29 AM - Pirmin Kalberer**

*- Target version changed from Version 2.0.0 to Future Release - Nice to have*

# **#4 - 2014-04-06 06:02 AM - Jürgen Fischer**

*- Category changed from 33 to Map Composer/Printing*

# **#5 - 2015-11-29 01:05 PM - Médéric RIBREUX**

*- Status changed from Open to Closed*

*Fixed in changeset commit:"3c33177910f2324c44613d6829ff1a1a94837658".*